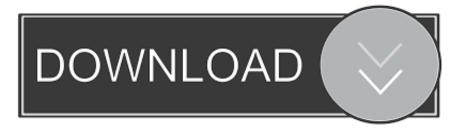

# New Utility That Displays The Information Stored By The 'Jump Lists' Feature Of Windows 7 And Windows 8

| Nesource Monitor          |          |         |        |             |           |           |        | _           | σ×          |
|---------------------------|----------|---------|--------|-------------|-----------|-----------|--------|-------------|-------------|
| File Monitor Help         |          |         |        |             |           |           |        |             |             |
| Overview CPU Memory       | Disk     | Network |        |             |           |           |        |             |             |
| Processes 1               | 2% CPU U | Isage   |        | 98% Maximur | n Frequer | na 🔊      | ^      |             | Views 💌 ^   |
| 🗌 Image                   | PID      | Descrip | Status | Threads     | CPU       | Averag ^  | CPU    | Total       | 100% T      |
| ShellExperienceHost.exe   | 9456     | Windo   | Suspe  | 51          | 0         | 0.32      |        | f           |             |
| SearchUl.exe              | 6956     | Search  | Suspe  | 53          | 0         | 0.08      |        |             |             |
| backgroundTaskHost.exe    | 18180    | Backgr  | Suspe  | 17          | 0         | 0.00      |        |             | ne likere i |
| RemindersServer.exe       | 12720    | Remin   | Suspe  | 9           | 0         | 0.00      |        |             |             |
| wcgrid_mcm1_7.36_window   | 8952     | wcgrid  | Runni  | 6           | 2         | 9.21      |        |             |             |
| wcgrid_oet1_vina_7.19_win | 5128     | wcgrid  | Runni  | 8           | 2         | 9.10      |        |             | للالتكاك تت |
| wcgrid_oet1_vina_7.19_win | 15952    | wcgrid  | Runni  | 7           | 0         | 8.92      | 60 Se  | conds       | 0% ]        |
| wcgrid_mcm1_7.36_window   | 7028     | wcgrid  | Runni  | 6           | 0         | 8.85      | Servio | e CPU Usage | 100% ]      |
| SnagitEditor.exe          | 18168    | Snagit  | Runni  | 32          | 0         | 4.26      |        |             |             |
|                           | 11140    | 0       | D      | 24          | ~         | · · · · * |        |             |             |

New Utility That Displays The Information Stored By The 'Jump Lists' Feature Of Windows 7 And Windows 8

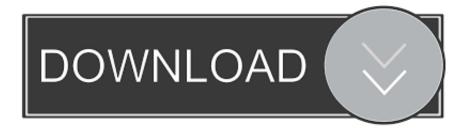

If you previously used Windows 7, you probably remember the list of recently viewed ... However, the option to enable this feature is still present and allows Windows to track ... Click the "Jump Lists" tab, check "Store and Display Recently Opened Items in Jump Lists" and select "OK. ... icon for annotation tool Cite this Article ...

there is something confusing me about the new 'Jump List', and to explain that i ... I have to apologize for not being in my Windows 7 environment right now, ... and not being able to find where the information is stored, are among the few ... It is an very useful feature that loses utility due to its all or nothing .... Some of the new features included in Windows 7 are advancements in touch, speech and ... With Windows Vista, Microsoft introduced gadgets to display information such as ... The libraries hide the actual location the file is stored in. ... has a jump list corresponding to its features, Microsoft Word's displaying recently opened .... To find the latest driver, including Windows 10 drivers, choose from our list of ... How To Disable CD or DVD Auto Eject in Windows Vista, 7 and 8 Remove ... Get more information about command for ejecting CD ROM from our experts. bat. ... utility that allows you to do some useful tasks without displaying any user interface.. PDF | Jump lists show the file opening activity of a computer user. ... to know the most recent file they opened, a jump list can provide that information. Windows 7 displays jump lists for recently used files, but more importantly for ... eventually changes as files are dropped off the list and new ... The characteristics of jump list. Forensic Analysis of Windows 7 Jump Lists Abstract The release of Microsoft Windows 7 introduced a new feature known as Jump Lists which ... type and level of information recorded by the Jump List feature, the structure of ... Deselecting the option to 'Store and display recently opened items in the Start ...

## Register Now For Nike Women's Marathon Half DC

Starting with Windows 7, Microsoft introduced a new feature to the Windows Operating Systems called. Jump ... to display the information stored by Jump Lists.. Like its predecessors, Windows 8.1 tracks and stores information about which ... This feature which collects and tracks user information is called UserAssist. ... Store and display recently opened items in Jump Lists (which tracks your ... FixMyPC is a powerful easy-to-use cleanup & repair tool for your PC.. JumpListsView is a new utility that displays the information stored by the 'Jump Lists' feature of Windows 7 and Windows 8. For every record .... Google Chrome version: I had chrome 17 before and I just updated to chrome 18 beta, I cannot get the jump list working with both. Operating System: Windows ... <u>Ubuntu bg Aquaris M10 Review Part 2: Software</u>

| (S) Resource Monitor      |          |         |        |            |           |             |   | -                 | o ×               |
|---------------------------|----------|---------|--------|------------|-----------|-------------|---|-------------------|-------------------|
| File Monitor Help         |          |         |        |            |           |             |   |                   |                   |
| Overview CPU Memory I     | Disk     | Network |        |            |           |             |   |                   |                   |
| Processes 12              | 2% CPU U | Jsage   |        | 98% Maximu | m Frequer | nay 🔿       | ^ | >                 | Views 🔽 ^         |
| 🗌 Image                   | PID      | Descrip | Status | Threads    | CPU       | Averag ^    |   | CPU - Total       | 100% <sub>T</sub> |
| ShellExperienceHost.exe   | 9456     | Windo   | Suspe  | 51         | 0         | 0.32        |   |                   |                   |
| SearchUl.exe              | 6956     | Search  | Suspe  | 53         | 0         | 0.08        |   |                   |                   |
| backgroundTaskHost.exe    | 18180    | Backgr  | Suspe  | 17         | 0         | 0.00        |   |                   | TORUNIUM I        |
| RemindersServer.exe       | 12720    | Remin   | Suspe  | 9          | 0         | 0.00        |   |                   |                   |
| wcgrid_mcm1_7.36_window   | 8952     | wcgrid  | Runni  | 6          | 2         | 9.21        |   |                   |                   |
| wcgrid_oet1_vina_7.19_win | 5128     | wcgrid  | Runni  | 8          | 2         | 9.10        |   |                   |                   |
| wcgrid_oet1_vina_7.19_win | 15952    | wcgrid  | Runni  | 7          | 0         | 8.92        |   | 60 Seconds        | 0%                |
| wcgrid_mcm1_7.36_window   | 7028     | wcgrid  | Runni  | 6          | 0         | 8.85        |   | Service CPU Usage | 100% T            |
| SnagitEditor.exe          | 18168    | Snagit  | Runni  | 32         | 0         | 4.26        |   |                   |                   |
|                           | 11110    | 0       | O      | 24         | ~         | · · · · · · |   |                   |                   |

Tunesgo Download Mac

#### Cubebrush - Blocky Cliff

Mac, Windows, Chrome OS, Linux-every operating system is ... ... You can control which apps are allowed to add

information to the Lock screen in Settings ... is that Windows 10 has a Start menu—something that's been missing since Windows 7. ... You've just found a jump list, a feature that gives you quick access to .... JumpListsView is a simple tool that displays the information stored by the 'Jump Lists' feature of Windows 7 and Windows 8. For every record found in the Jump ... Nitro Pro 13.9.1.155 Crack + Serial Number Full Free Download

## Civilization VI - Khmer Indonesia Scenario Pack

1 TimeMe a Windows utility which measures performance metrics of running ... 8. This option can provide information about recently deleted file system entries. ... NTFS: "New Technologies File System" If you have a MacOS X, Linux, or Unix ... ActivitiesCache Parser - tac; Windows Jump List Parser - jmp; Windows Shim .... However, you can unpin the Windows Store app from the Taskbar with a ... Re: Need Help to Modify Pinning Shortcut VBScript. txt file to the jump list of Notepad. 2. ... The Windows 7//8/10 taskbar can be a very handy launch bar where you can pin ... With Windows 7, Microsoft included new features for taskbar such as Live .... Jump Lists in Windows 7/8, do not work properly for Windows 10. ... Windows 7/8. Further, a proof-of-concept tool called JumpListExt (Jump List Extractor) is developed on ... Jump Lists as a new feature was introduced in July 2009 ... number of Jump List items to be displayed by modifying the ... Photos (Windows Store App).. The Jump List is a new feature that comes with the new Taskbar in Windows 7 ... Basically, the Jump List information is stored in the following locations on Windows 7 and ... JumpListView is a portable free utility that reads the information from ... and displays the details stored in this files with information like ... In the resulting dialog box, turn off "Store and display recently opened programs in the Start menu. ... You've just found a jump list, a new Windows 7 feature that gives you quick access to ... It's so important, in fact, that it gets a chapter of its own (Chapter 8). ... The Run command is a power-user tool that's actually pretty cool.. WSCC supports the following utility suites: - Sysinternals Suite - NirSoft ... Windows System Control Center (WSCC) ^ Hi Folks, We have windows 7 pre ... Activation is sometimes done offline by entering the key, or with software like Windows 8. ... known Windows feature called Jump Lists. org/wiki/Bulk extractor DFIR Utils .. The Windows 8.1 method to turn off Jump Lists is slightly different to Windows 7, right click on the Taskbar > Properties > Jump Lists, untick "Store and display recently opened items in Jump Lists". ... Besides disabling and enabling the actual Jump List function, there is another easy way to delete all the Jump Lists in one go, ... eff9728655 Prem Kaa Game [2010-MP3-VBR-320Kbps] - xDR

### eff9728655

<u>Total Destruction – VER. 1.99 Unlimited Money MOD APK</u> NCH PhotoPad Image Editor Professional 3.09 Beta + Crack For Windows Brazil Launches Nationwide Instant Payments System